## **InSite Prepress Portal User Guide**

Welcome to the Kodak InSite system. The options appearing on the home page reflect your system licensing and the role that you have been assigned.

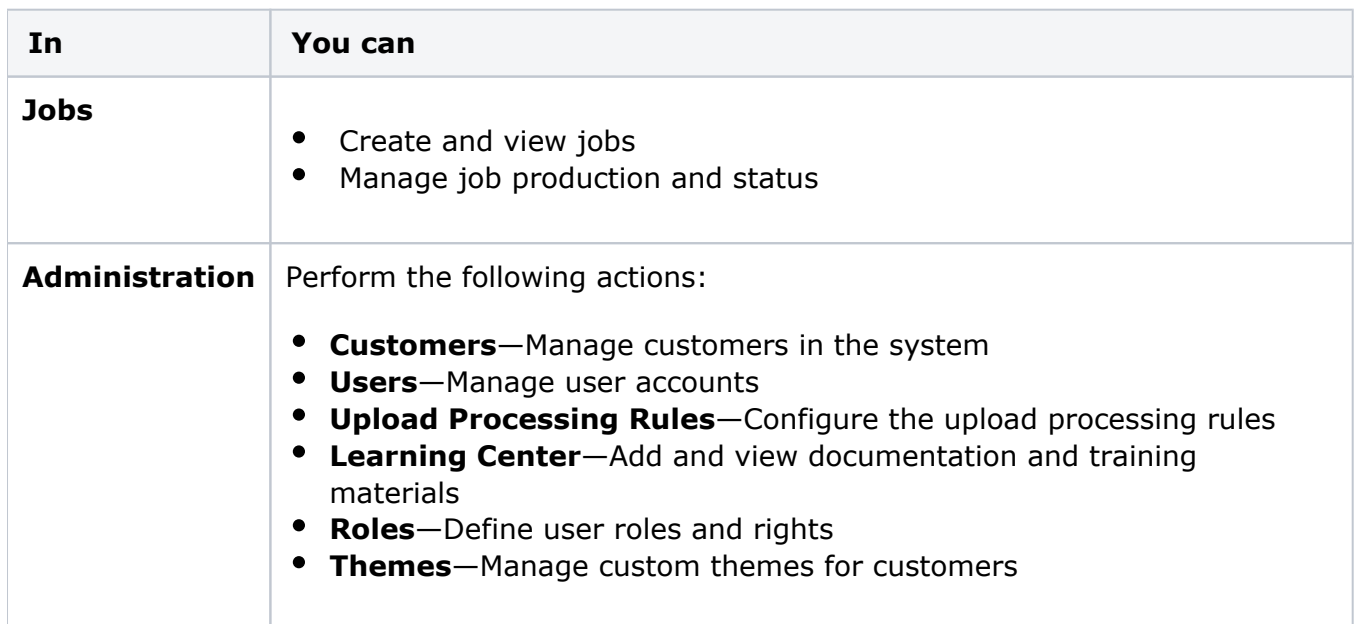

To use the InSite system, your computer must be configured correctly. To check your computer settings, see [Check your system](https://workflowhelp.kodak.com/display/IPP92/Check+your+system).